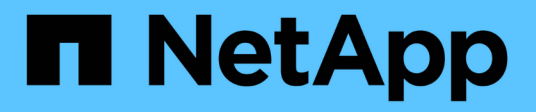

## **Einzelheiten zur REST-Implementierung**

ONTAP Automation

NetApp May 24, 2024

This PDF was generated from https://docs.netapp.com/de-de/ontapautomation/rest/rest\_web\_services\_foundation.html on May 24, 2024. Always check docs.netapp.com for the latest.

# **Inhalt**

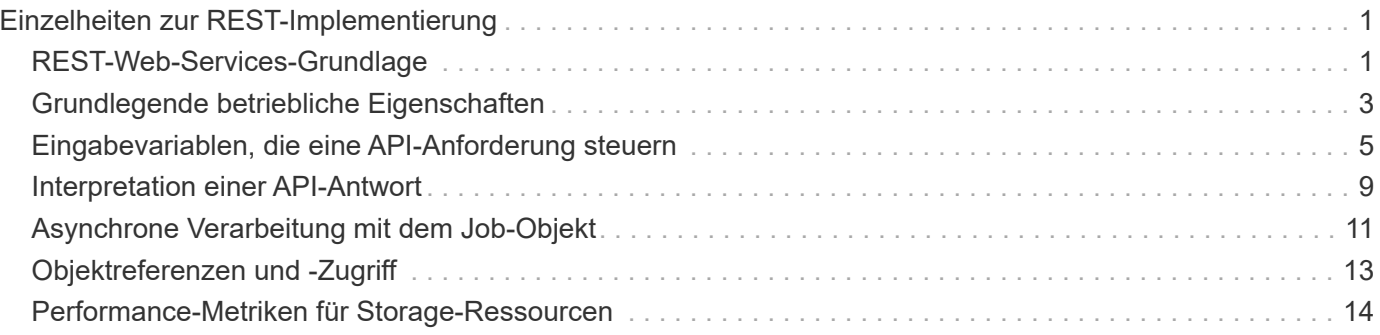

# <span id="page-2-0"></span>**Einzelheiten zur REST-Implementierung**

## <span id="page-2-1"></span>**REST-Web-Services-Grundlage**

Representational State Transfer (REST) ist ein Stil für die Erstellung von verteilten Web-Anwendungen. Bei der Anwendung auf das Design einer Web-Services-API stellt sie eine Reihe von Technologien her, mit denen Server-basierte Ressourcen offengelegt und deren Status verwaltet werden können. Die flexible Grundlage für die Administration von ONTAP Clustern bildet mit Mainstream-Protokollen und -Standards.

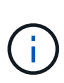

IM RUHEZUSTAND werden einheitliche Technologien und Best Practices festgelegt, jedoch können die Details jeder API je nach den während der Entwicklung getroffenen Entscheidungen variieren. Vor der Verwendung mit einer Live-Implementierung sollten Sie sich mit den Designeigenschaften der ONTAP REST API bewusst sein.

## **Ressourcen- und Zustandsdarstellung**

Ressourcen sind die Grundkomponenten eines webbasierten Systems. Beim Erstellen einer ANWENDUNG FÜR REST-Webservices umfassen die frühen Designaufgaben Folgendes:

• Identifizierung von System- oder serverbasierten Ressourcen

Jedes System nutzt und verwaltet Ressourcen. Eine Ressource kann eine Datei-, Geschäftstransaktion-, Prozess- oder Verwaltungseinheit sein. Eine der ersten Aufgaben bei der Entwicklung einer auf REST-Webservices basierenden Applikation ist die Identifizierung der Ressourcen.

• Definition von Ressourcenstatus und zugehörigen Statusoperationen

Die Ressourcen befinden sich immer in einer endlichen Anzahl von Staaten. Die Zustände sowie die damit verbundenen Operationen, die zur Auswirkung der Statusänderungen verwendet werden, müssen klar definiert werden.

## **URI-Endpunkte**

Jede REST-Ressource muss definiert und über ein gut definiertes Adressierungssystem verfügbar gemacht werden. Die Endpunkte, in denen die Ressourcen gefunden und identifiziert werden, verwenden einen einheitlichen Resource Identifier (URI). Der URI bietet ein allgemeines Framework zum Erstellen eines eindeutigen Namens für jede Ressource im Netzwerk. Der Uniform Resource Locator (URL) ist ein URI-Typ, der mit Webservices zur Identifizierung und zum Zugriff von Ressourcen verwendet wird. Ressourcen werden in der Regel in einer hierarchischen Struktur ausgesetzt, die einem Dateiverzeichnis ähnelt.

## **HTTP-Meldungen**

Hypertext Transfer Protocol (HTTP) ist das Protokoll, das vom Webservice-Client und -Server zum Austausch von Anforderungs- und Antwortmeldungen zu den Ressourcen verwendet wird. Im Rahmen der Entwicklung einer Web-Services-Anwendung werden HTTP-Methoden den Ressourcen und entsprechenden Statusmanagement-Aktionen zugeordnet. HTTP ist statusfrei. Um im Rahmen einer Transaktion eine Reihe verwandter Anforderungen und Antworten zuzuordnen, müssen daher zusätzliche Informationen in die HTTP-Header enthalten sein, die mit den Anforderungs- und Antwortdatenströmen verwendet werden.

## **JSON-Formatierung**

Obwohl Informationen auf verschiedene Weise zwischen einem Webservice-Client und Server strukturiert und übertragen werden können, ist die beliebteste Option JavaScript Object Notation (JSON). JSON ist ein Branchenstandard für die Darstellung einfacher Datenstrukturen im Klartext und wird zur Übertragung von Zustandsdaten zur Beschreibung der Ressourcen verwendet. Die ONTAP REST API verwendet JSON, um die Daten zu formatieren, die im Körper jeder HTTP-Anfrage und Antwort verwendet werden.

## **Typische REST API-Transaktion**

Jede API-Transaktion besteht aus einer HTTP-Anfrage und der zugehörigen Antwort. Diese Abbildung zeigt, wie Sie die Version der vom Cluster verwendeten ONTAP Software abrufen können.

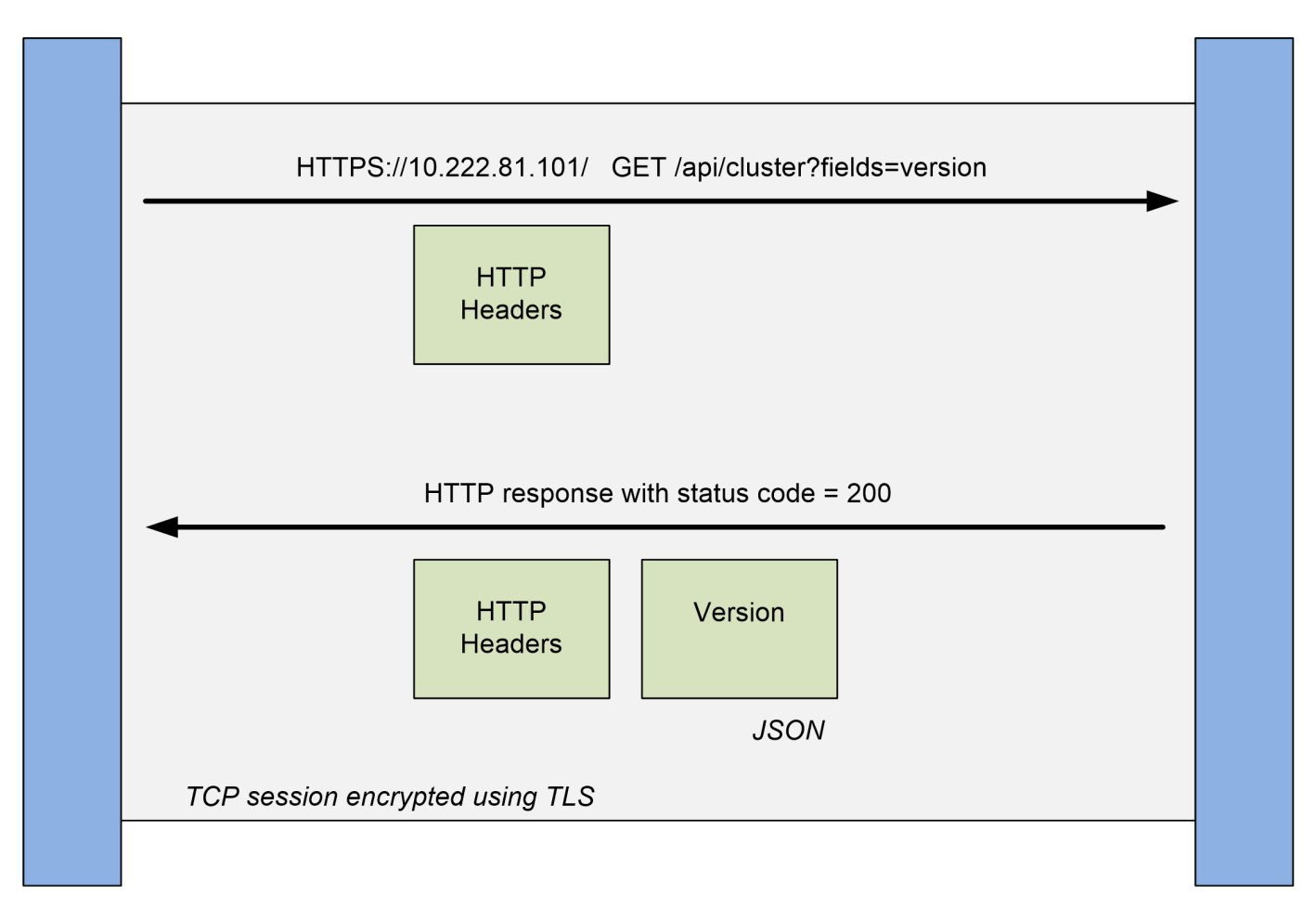

### **Client**

**ONTAP** 

#### **HTTP-Anforderung**

Die vom Client an den Server gesendete Anforderung besteht aus folgenden Komponenten:

- Verb
- URL-Pfad für das Cluster
- Abfrageparameter (Felder)
- Kopfzeilen für Anfragen, einschließlich Autorisierung

#### **HTTP-Antwort**

Die Antwort, die vom Server an den Client gesendet wird, besteht aus folgenden Komponenten:

- Statuscode 200
- Antwortkopfzeilen
- Response Body mit der Cluster-Softwareversion

## <span id="page-4-0"></span>**Grundlegende betriebliche Eigenschaften**

IM RUHEZUSTAND werden einheitliche Technologien und Best Practices erstellt, jedoch können die Details jeder API je nach dem verfügbaren Design variieren.

## **API-Transaktion bei Anfrage und Reaktion**

Jeder REST-API-Aufruf wird als HTTP-Anfrage an das ONTAP-System durchgeführt, was eine damit verbundene Antwort an den Client generiert. Dieses Anforderungs-/Antwortpaar wird als API-Transaktion betrachtet. Bevor Sie die API verwenden, sollten Sie mit den verfügbaren Eingabevariablen zur Steuerung einer Anfrage und dem Inhalt der Antwortausgabe vertraut sein.

## **Unterstützung von CRUD-Vorgängen**

Auf alle über das ONTAP REST API verfügbaren Ressourcen kann basierend auf dem CRUD-Modell zugegriffen werden:

- Erstellen
- Lesen
- Aktualisierung
- Löschen

Für einige der Ressourcen wird nur ein Teil der Vorgänge unterstützt. Sie sollten die ONTAP-API-Dokumentationsseite im ONTAP Cluster überprüfen, um weitere Informationen zu jeder Ressource zu erhalten.

## **Objektkennungen**

Jeder Ressourceninstanz oder jedem Objekt wird eine eindeutige Kennung zugewiesen, wenn sie erstellt wird. In den meisten Fällen ist die Kennung eine 128-Bit-UUID. Diese Kennungen sind innerhalb eines bestimmten ONTAP Clusters global eindeutig. Nachdem ein API-Aufruf ausgegeben wurde, der eine neue Objektinstanz erstellt, wird eine URL mit dem zugeordneten id-Wert an den Anrufer im Standortkopf der HTTP-Antwort zurückgegeben. Sie können die Kennung extrahieren und bei nachfolgenden Anrufen verwenden, wenn Sie sich auf die Ressourceninstanz beziehen.

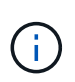

Der Inhalt und die interne Struktur der Objektkennungen können jederzeit geändert werden. Wenn Sie auf die zugeordneten Objekte verweisen, sollten Sie die Kennungen für die entsprechenden API-Aufrufe nur nach Bedarf verwenden.

## **Objektinstanzen und -Sammlungen**

Je nach Ressourcenpfad und HTTP-Methode kann ein API-Aufruf auf eine bestimmte Objektinstanz oder eine Sammlung von Objekten angewendet werden.

## **Synchroner und asynchroner Betrieb**

Es gibt zwei Möglichkeiten, wie ONTAP eine von einem Client empfangene HTTP-Anfrage durchführt.

#### **Synchrone Verarbeitung**

ONTAP führt die Anfrage sofort aus und antwortet mit einem HTTP-Statuscode von 200 oder 201, wenn er erfolgreich ist.

Jede Anfrage mit den Methoden GET, HEAD und OPTIONEN wird immer synchron ausgeführt. Darüber hinaus werden Anfragen, die POST, PATCH und LÖSCHEN verwenden, synchron ausgeführt, wenn sie voraussichtlich in weniger als zwei Sekunden abgeschlossen werden.

#### **Asynchrone Verarbeitung**

Wenn eine asynchrone Anforderung gültig ist, erstellt ONTAP eine Hintergrundaufgabe zur Verarbeitung der Anforderung und ein Jobobjekt zum Anker der Aufgabe. Der HTTP-Status 202 wird zusammen mit dem Jobobjekt an den Anrufer zurückgegeben. Um den endgültigen Erfolg oder Fehlschlag zu bestimmen, müssen Sie den Status des Jobs abrufen.

Anfragen, die die Methoden POST, PATCH und LÖSCHUNG verwenden, werden asynchron ausgeführt, wenn diese voraussichtlich mehr als zwei Sekunden dauern.

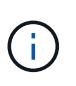

Der return timeout Der Abfrageparameter ist mit asynchronen API-Aufrufen verfügbar und kann einen asynchronen Anruf synchron in den Abschluss konvertieren. Siehe ["Asynchrone Verarbeitung mit dem Job-Objekt"](#page-12-0) Finden Sie weitere Informationen.

### **Sicherheit**

Die Sicherheit der REST-API basiert in erster Linie auf den vorhandenen Sicherheitsfunktionen von ONTAP. Die folgende Sicherheit wird von der API verwendet:

#### **Sicherheit In Transportschicht**

Der gesamte über das Netzwerk zwischen dem Client und der logischen Schnittstelle von ONTAP gesendete Datenverkehr wird basierend auf den ONTAP Konfigurationseinstellungen in der Regel mit TLS verschlüsselt.

#### **Client-Authentifizierung**

Die gleichen Authentifizierungsoptionen wie bei ONTAP System Manager und dem Network Manageability SDK können auch mit der ONTAP REST API verwendet werden.

#### **HTTP-Authentifizierung**

Auf HTTP-Ebene gibt es beispielsweise beim direkten Zugriff auf die ONTAP-REST-API zwei Authentifizierungsoptionen wie unten beschrieben. In jedem Fall müssen Sie einen HTTP-Autorisierungsheader erstellen und diesen bei jeder Anforderung einschließen.

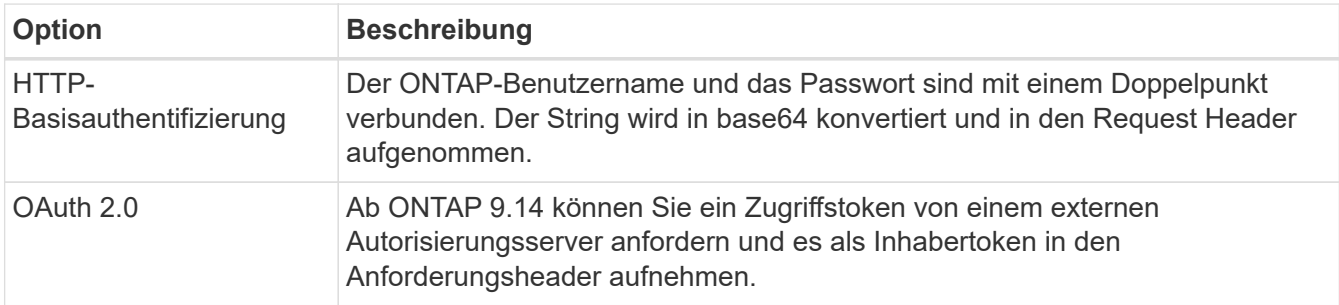

Weitere Informationen über OAuth 2.0 und die Implementierung in ONTAP finden Sie unter ["Überblick über](https://docs.netapp.com/us-en/ontap/authentication/overview-oauth2.html) [die Implementierung von ONTAP OAuth 2.0"](https://docs.netapp.com/us-en/ontap/authentication/overview-oauth2.html). Siehe auch ["Die Nutzung der Workflows wird vorbereitet"](https://docs.netapp.com/de-de/ontap-automation/workflows/prepare_workflows.html) Unten auf dieser Website.

#### **ONTAP-Autorisierung**

ONTAP implementiert ein rollenbasiertes Autorisierungsmodell. Das Konto, das Sie für den Zugriff auf die ONTAP REST-API- oder API-Dokumentationsseite verwenden, sollte über die entsprechende Berechtigung verfügen.

## <span id="page-6-0"></span>**Eingabevariablen, die eine API-Anforderung steuern**

Sie können steuern, wie ein API-Aufruf über Parameter und Variablen verarbeitet wird, die in der HTTP-Anforderung festgelegt sind.

## **HTTP-Methoden**

Die von der ONTAP REST API unterstützte HTTP-Methoden sind in der folgenden Tabelle aufgeführt.

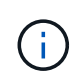

Nicht alle HTTP-Methoden sind an jedem REST-Endpunkt verfügbar. AUSSERDEM KÖNNEN PATCH und DELETE für eine Sammlung verwendet werden. Weitere Informationen finden Sie unter *Objektreferenzen und Zugang*.

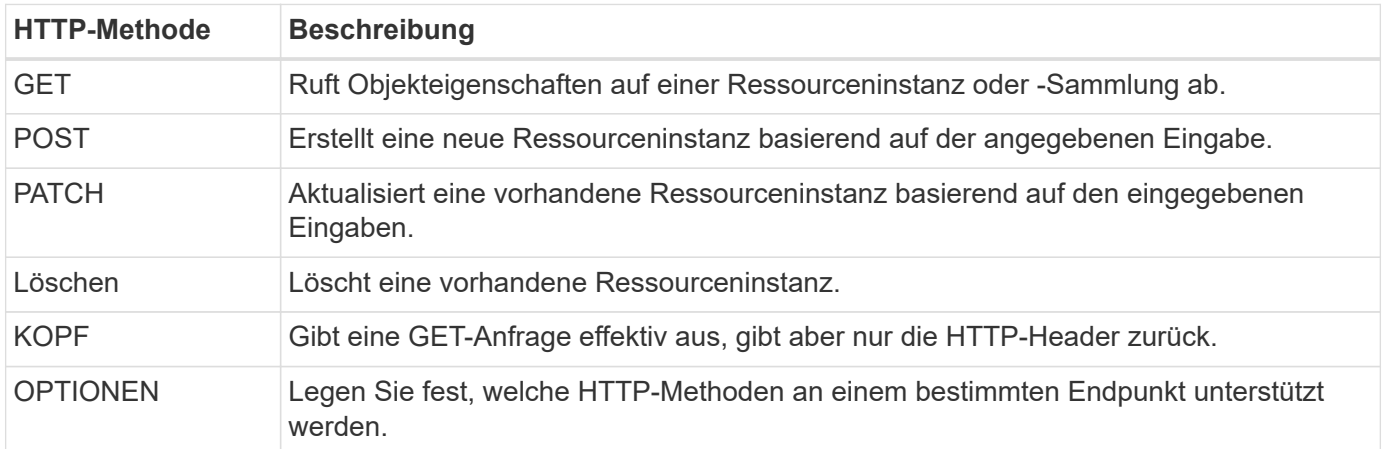

## **Pfadvariablen**

Der bei jedem REST-API-Aufruf verwendete Endpunktpfad kann verschiedene Kennungen enthalten. Jede ID entspricht einer bestimmten Ressourceninstanz. Beispiele sind Cluster-IDs und SVM-IDs.

## **Anfragekopfzeilen**

Sie müssen mehrere Header in die HTTP-Anfrage aufnehmen.

#### **Inhaltstyp**

Wenn der Anforderungsentext JSON enthält, muss dieser Header auf festgelegt werden application/json.

#### **Akzeptieren**

Diese Kopfzeile sollte auf gesetzt werden application/hal+json. Wenn sie stattdessen auf eingestellt

ist application/json Keiner der HAL-Links wird zurückgegeben, außer ein Link, der zum Abrufen des nächsten Stapels von Datensätzen benötigt wird. Wenn der Header etwas anderes außer diesen beiden Werten ist, ist der Standardwert des content-type Die Kopfzeile in der Antwort ist application/hal+json.

#### **Autorisierung**

Die grundlegende Authentifizierung muss mit dem Benutzernamen und dem Passwort als base64- Zeichenfolge codiert sein. Beispiel:

```
Authorization: Basic YWRtaW46cGV0ZXJzb24=.
```
## **Text anfordern**

Der Inhalt der Anfraentext variiert je nach Anruf. Der HTTP-Request-Text besteht aus einem der folgenden Elemente:

- JSON-Objekt mit Eingabevariablen
- Leeres JSON-Objekt

## **Objekte filtern**

Wenn Sie einen API-Aufruf mit der GET-Methode ausgeben, können Sie die zurückgegebenen Objekte anhand eines beliebigen Attributs mithilfe eines Abfrageparameters einschränken oder filtern.

#### **Analyse und Interpretation von Abfrageparametern**

Ein Satz von einem oder mehreren Parametern kann an die URL-Zeichenfolge angehängt werden, die nach dem beginnt ? Zeichen. Wenn mehrere Parameter angegeben werden, werden die Abfrageparameter auf Basis des aufgeteilt & Zeichen. Jede Taste und jeder Wert im Parameter werden am geteilt = Zeichen.

Sie können beispielsweise einen exakten Wert angeben, der mit dem Gleichheitszeichen übereinstimmt:

<field>=<value>

Für eine komplexere Abfrage wird der zusätzliche Operator nach dem Gleichheitszeichen gesetzt. Um z. B. den Satz von Objekten auf der Grundlage eines bestimmten Felds auszuwählen, der größer oder gleich einem Wert ist, würde die Abfrage folgendermaßen lauten:

<field>=>=<value>

#### **Filteroperatoren**

Zusätzlich zu den oben genannten Beispielen stehen weitere Operatoren zur Verfügung, um Objekte über einen Wertebereich zurückzugeben. Eine Zusammenfassung der von der ONTAP-REST-API unterstützten Filteroperatoren ist in der folgenden Tabelle aufgeführt.

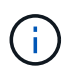

Nicht festgelegte Felder werden in der Regel von übereinstimmenden Abfragen ausgeschlossen.

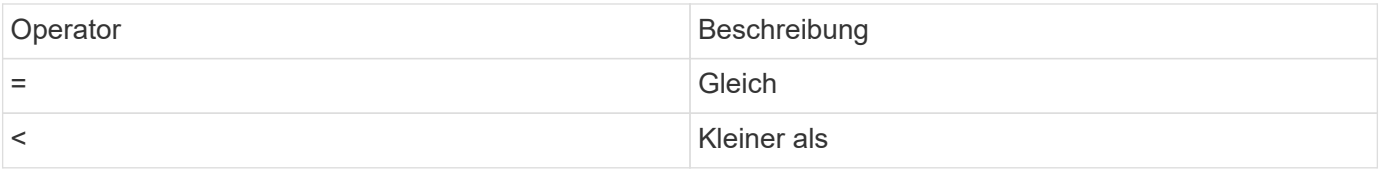

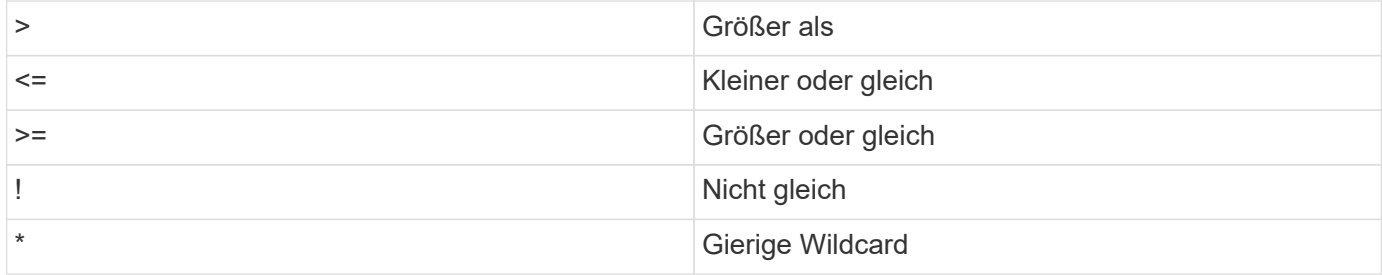

Sie können auch eine Sammlung von Objekten zurückgeben, basierend darauf, ob ein bestimmtes Feld über die festgelegt wurde oder nicht null Stichwort oder Negation !null Als Teil der Abfrage.

#### **Workflow-Beispiele**

Einige Beispiele aus den REST-API-Workflows auf dieser Site sind unten aufgeführt.

• ["Festplatten auflisten"](https://docs.netapp.com/de-de/ontap-automation/workflows/wf_stor_list_disks.html)

Filter basierend auf dem state Variable zur Auswahl der Ersatzfestplatten.

## **Es werden bestimmte Objektfelder angefordert**

Standardmäßig gibt die Ausgabe eines API-Aufrufs mit GET nur die Attribute zurück, die das Objekt oder die Objekte eindeutig identifizieren, zusammen mit einer HAL-Selbstverknüpfung. Dieser minimale Feldsatz dient als Schlüssel für jedes Objekt und variiert je nach Objekttyp. Sie können zusätzliche Objekteigenschaften mithilfe der auswählen fields Abfrageparameter auf folgende Weise:

• Allgemeine oder Standardfelder

Angeben fields=\*` Zum Abrufen der am häufigsten verwendeten Objektfelder. Diese Felder werden normalerweise im lokalen Serverspeicher verwaltet oder erfordern nur wenig Verarbeitung für den Zugriff. Dies sind die gleichen Eigenschaften, die für ein Objekt zurückgegeben werden, nachdem GET mit einem URL-Pfadschlüssel (UUID) verwendet wurde.

• Alle Felder

Angeben fields=\*\* Zum Abrufen aller Objektfelder, einschließlich solcher, die für den Zugriff zusätzliche Serververarbeitung erforderlich sind.

• Benutzerdefinierte Feldauswahl

Nutzung fields=<field\_name> Um das genaue Feld anzugeben, das Sie wünschen. Wenn Sie mehrere Felder anfordern, müssen die Werte durch Kommas ohne Leerzeichen getrennt werden.

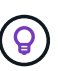

Als Best Practice sollten Sie immer die gewünschten Felder identifizieren. Sie sollten nur die gemeinsamen Felder oder alle Felder abrufen, wenn Sie dies benötigen. Welche Felder werden als allgemein klassifiziert und mit zurückgegeben fields=\*, Wird von NetApp basierend auf interner Performance-Analyse ermittelt. Die Klassifizierung eines Felds kann sich in zukünftigen Releases ändern.

## **Sortieren von Objekten im Ausgabungsset**

Die Datensätze in einer Ressourcensammlung werden in der vom Objekt definierten Standardreihenfolge

zurückgegeben. Sie können die Bestellung über ändern order by Abfrage-Parameter mit Feldname und Sortierrichtung wie folgt:

order\_by=<field name> asc|desc

Sie können beispielsweise das Typfeld in absteigender Reihenfolge, gefolgt von id in aufsteigender Reihenfolge sortieren:

order by=type desc, id asc

Beachten Sie Folgendes:

- Wenn Sie ein Sortierfeld angeben, aber keine Richtung angeben, werden die Werte in aufsteigender Reihenfolge sortiert.
- Wenn Sie mehrere Parameter eingeben, müssen Sie die Felder mit einem Komma trennen.

#### **Paginierung beim Abrufen von Objekten in einer Sammlung**

Wenn ein API-Aufruf über GET auf eine Sammlung von Objekten desselben Typs zugreifen soll, versucht ONTAP, auf der Grundlage von zwei Einschränkungen so viele Objekte wie möglich zurückzugeben. Mit zusätzlichen Abfrageparametern auf der Anforderung können Sie jede dieser Einschränkungen steuern. Die erste Bedingung, die für eine bestimmte GET-Anforderung erreicht wurde, beendet die Anforderung und begrenzt damit die Anzahl der zurückgegebenen Datensätze.

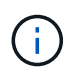

Wenn eine Anfrage endet, bevor sie alle Objekte anführt, enthält die Antwort den Link, der zum Abrufen des nächsten Stapels von Datensätzen benötigt wird.

#### **Die Anzahl der Objekte wird begrenzt**

Standardmäßig gibt ONTAP maximal 10,000 Objekte für EINE GET-Anforderung aus. Sie können diese Begrenzung mit dem ändern max\_records Abfrageparameter. Beispiel:

max\_records=20

Die Anzahl der tatsächlich zurückgegebenen Objekte kann aufgrund der entsprechenden Zeitbeschränkung sowie der Gesamtanzahl der Objekte im System kleiner sein als die maximale Wirkung.

#### **Begrenzung der Zeit, die zum Abrufen der Objekte verwendet wird**

Standardmäßig gibt ONTAP so viele Objekte wie möglich innerhalb der für die GET-Anforderung zulässigen Zeit zurück. Die Standard-Zeitüberschreitung beträgt 15 Sekunden. Sie können diese Begrenzung mit dem ändern return timeout Abfrageparameter. Beispiel:

return\_timeout=5

Die Anzahl der tatsächlich zurückgegebenen Objekte kann aufgrund der damit verbundenen Beschränkung auf die Anzahl der Objekte sowie die Gesamtanzahl der Objekte im System kleiner sein als die maximal zulässige Anzahl.

#### **Verengung des Ergebnisset**

Bei Bedarf können Sie diese beiden Parameter mit zusätzlichen Abfrageparametern kombinieren, um den Ergebnissatz einzugrenzen. Im Folgenden werden z. B. bis zu 10 ems-Ereignisse zurückgegeben, die nach der angegebenen Zeit generiert wurden:

Sie können mehrere Anfragen zur Seite durch die Objekte ausgeben. Jeder nachfolgende API-Aufruf sollte einen neuen Zeitwert verwenden, der auf dem letzten Ereignis des letzten Ergebnisset basiert.

## **Größeneigenschaften**

Die bei einigen API-Aufrufen verwendeten Eingabewerte sowie bestimmte Abfrageparameter sind numerisch. Anstatt eine ganze Zahl in Byte bereitzustellen, können Sie optional ein Suffix wie in der folgenden Tabelle aufgeführt verwenden.

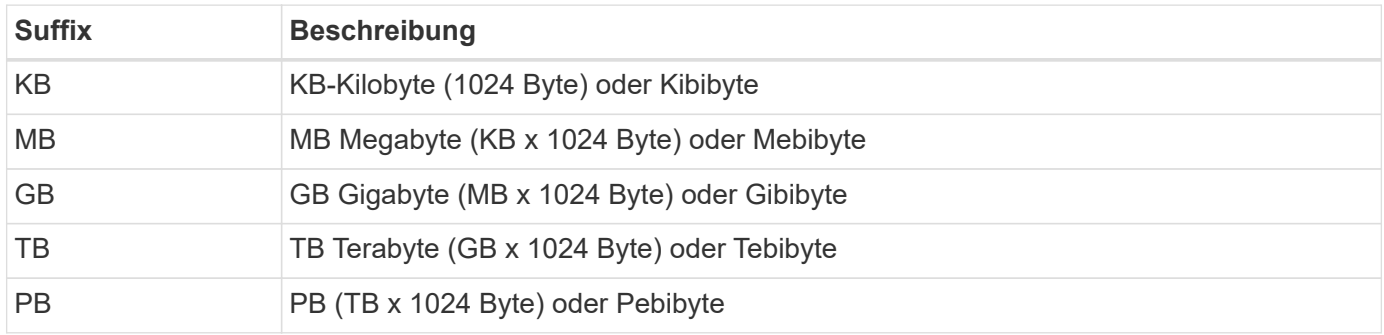

#### **Verwandte Informationen**

• ["Objektreferenzen und -Zugriff"](#page-14-0)

## <span id="page-10-0"></span>**Interpretation einer API-Antwort**

Jede API-Anfrage generiert eine Antwort an den Client. Sie sollten die Antwort überprüfen, um festzustellen, ob sie erfolgreich war, und weitere Daten nach Bedarf abrufen.

## **HTTP-Statuscode**

Im Folgenden werden die von der ONTAP REST API verwendeten HTTP-Statuscodes beschrieben.

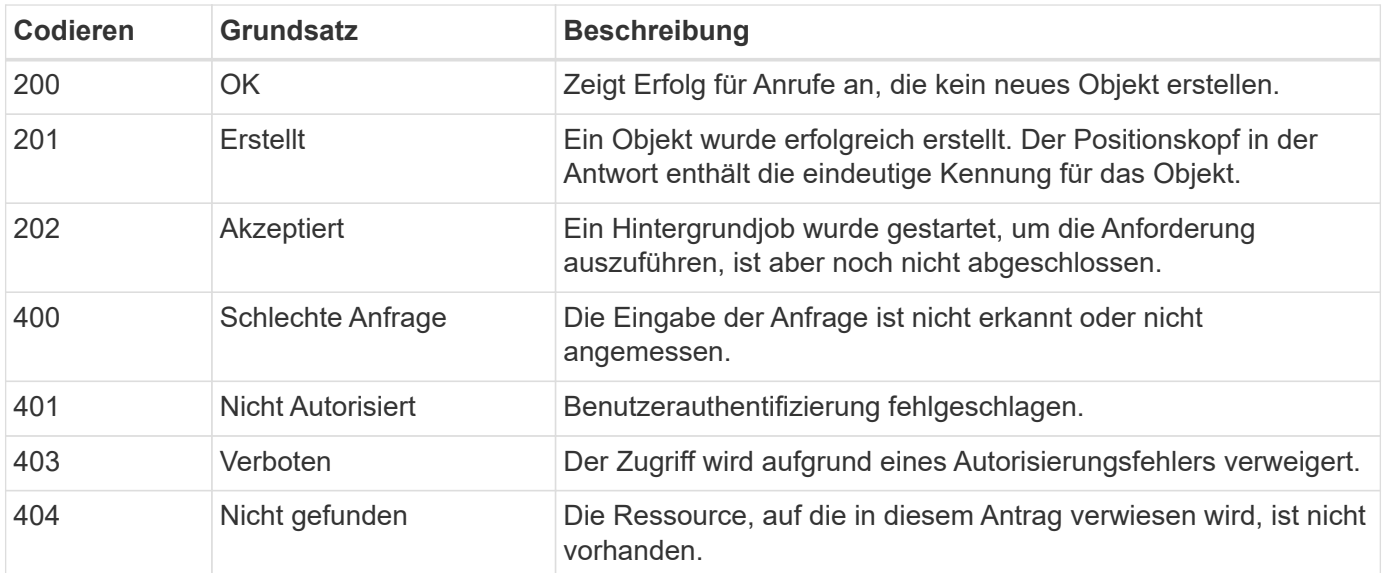

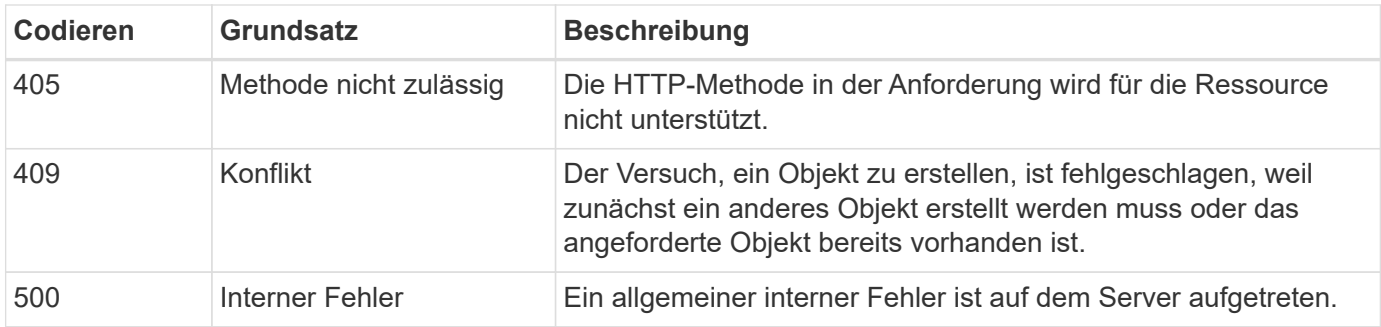

### **Antwortkopfzeilen**

In der vom ONTAP erzeugten HTTP-Antwort sind mehrere Header enthalten.

#### **Standort**

Wenn ein Objekt erstellt wird, enthält die Standortkopfzeile die komplette URL zum neuen Objekt einschließlich der eindeutigen Kennung, die dem Objekt zugewiesen ist.

#### **Inhaltstyp**

Dies ist normalerweise der Fall application/hal+json.

### **Antwortkörper**

Der Inhalt des Antwortkörpers, der sich aus einer API-Anfrage ergibt, unterscheidet sich je nach Objekt, Verarbeitungstyp und Erfolg oder Misserfolg der Anforderung. Die Antwort wird immer in JSON gerendert.

• Einzelnes Objekt

Je nach Anforderung kann ein einzelnes Objekt mit einer Reihe von Feldern zurückgegeben werden. Beispielsweise können Sie GET verwenden, um ausgewählte Eigenschaften eines Clusters mit der eindeutigen Kennung abzurufen.

• Mehrere Objekte

Es können mehrere Objekte aus einer Ressourcensammlung zurückgegeben werden. In allen Fällen wird ein konsistentes Format verwendet, mit num\_records Angabe der Anzahl der Datensätze und Datensätze, die ein Array der Objektinstanzen enthalten. Beispielsweise können Sie die in einem bestimmten Cluster definierten Nodes abrufen.

• Jobobjekt

Wenn ein API-Aufruf asynchron verarbeitet wird, wird ein Job-Objekt zurückgegeben, das den Hintergrund-Task ankers. Beispielsweise wird die PATCH-Anfrage, die zum Aktualisieren der Cluster-Konfiguration verwendet wird, asynchron verarbeitet und ein Job-Objekt zurückgegeben.

• Fehlerobjekt

Wenn ein Fehler auftritt, wird immer ein Fehlerobjekt zurückgegeben. Beispielsweise erhalten Sie einen Fehler beim Versuch, ein Feld zu ändern, das nicht für ein Cluster definiert ist.

• Leeres JSON-Objekt

In bestimmten Fällen werden keine Daten zurückgegeben und der Antwortkörper enthält ein leeres JSON-Objekt.

## **HAL-Verknüpfung**

Die ONTAP-REST-API verwendet HAL als Mechanismus zur Unterstützung von Hypermedia als Engine of Application State (HATEOAS). Wenn ein Objekt oder Attribut zurückgegeben wird, das eine bestimmte Ressource identifiziert, wird auch ein HAL-codierter Link enthalten, mit dem Sie einfach weitere Details über die Ressource finden und ermitteln können.

## **Fehler**

Wenn ein Fehler auftritt, wird ein Fehlerobjekt im Antwortkörper zurückgegeben.

#### **Formatieren**

Ein Fehlerobjekt hat das folgende Format:

```
"error": {
"message": "<string>",
"code": <integer>[,
"target": "<string>"]
}
```
Sie können den Codewert verwenden, um den allgemeinen Fehlertyp oder die allgemeine Fehlerkategorie zu bestimmen, und die Meldung, um den spezifischen Fehler zu ermitteln. Wenn verfügbar, enthält das Zielfeld die spezifische Benutzereingabe, die mit dem Fehler verknüpft ist.

#### **Allgemeine Fehlercodes**

Die gängigen Fehlercodes werden in der folgenden Tabelle beschrieben. Spezifische API-Aufrufe können zusätzliche Fehlercodes enthalten.

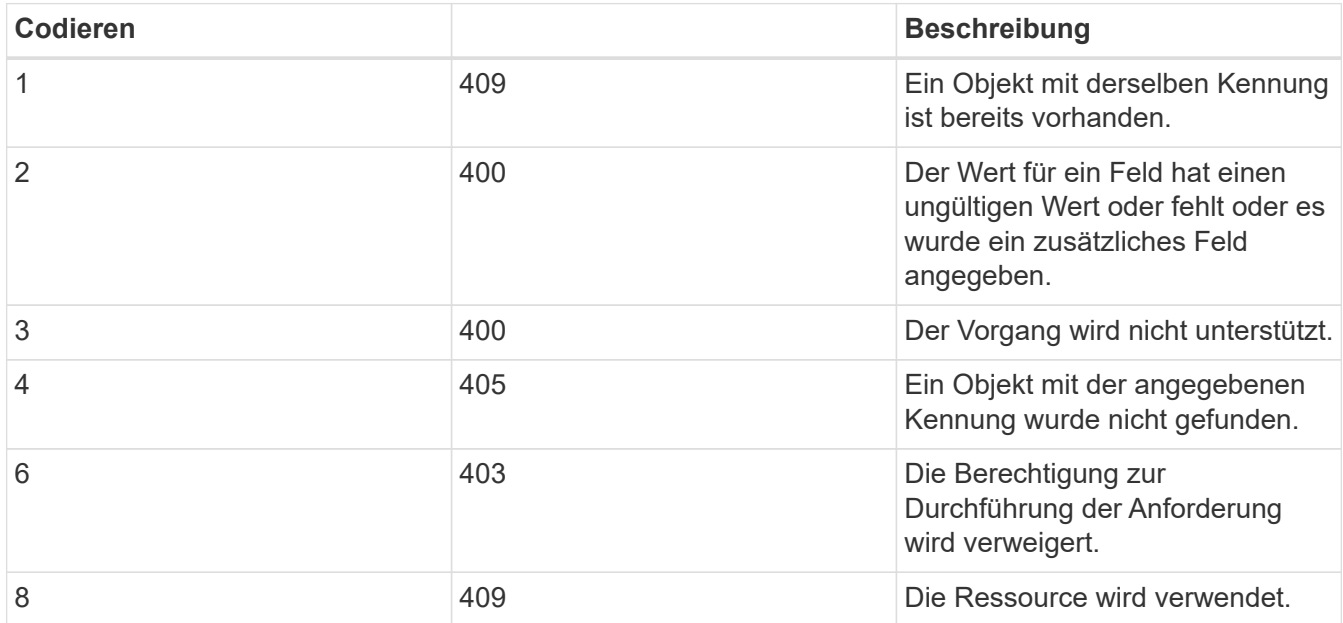

## <span id="page-12-0"></span>**Asynchrone Verarbeitung mit dem Job-Objekt**

Nachdem eine API-Anfrage ausgegeben wurde, die für die asynchrone Ausführung

ausgelegt ist, wird immer ein Jobobjekt erstellt und an den Anrufer zurückgegeben. Der Job beschreibt und Anker eine Hintergrundaufgabe, die die Anforderung verarbeitet. Abhängig vom HTTP-Statuscode müssen Sie den Status des Jobs abrufen, um festzustellen, ob die Anforderung erfolgreich war.

Siehe ["API-Referenz"](https://docs.netapp.com/de-de/ontap-automation/reference/api_reference.html) Ermitteln, welche API-Aufrufe asynchron ausgeführt werden sollen.

## **Kontrolle der Verarbeitung einer Anfrage**

Sie können das verwenden return timeout Abfrageparameter zur Steuerung der Verarbeitung eines asynchronen API-Aufrufs. Bei Verwendung dieses Parameters sind zwei mögliche Ergebnisse möglich.

#### **Der Timer läuft ab, bevor der Antrag abgeschlossen ist**

Bei gültigen Anfragen gibt ONTAP zusammen mit dem Jobobjekt einen HTTP-Statuscode von 202 zurück. Sie müssen den Status des Jobs abrufen, um festzustellen, ob die Anforderung erfolgreich abgeschlossen wurde.

#### **Die Anforderung ist abgeschlossen, bevor der Timer abläuft**

Wenn die Anfrage gültig ist und erfolgreich abgeschlossen wird, bevor die Zeit abläuft, gibt ONTAP zusammen mit dem Jobobjekt einen HTTP-Statuscode 200 zurück. Da die Anforderung synchron abgeschlossen wird, wie vom 200 angegeben, müssen Sie den Job-Status nicht abrufen.

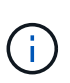

Der Standardwert für das return timeout Der Parameter beträgt null Sekunden. Wenn Sie den Parameter nicht angeben, wird der HTTP-Statuscode 202 immer für eine gültige Anfrage zurückgegeben.

## **Abfragen des mit einer API-Anforderung verknüpften Jobobjekts**

Das in der HTTP-Antwort zurückgegebene Job-Objekt enthält mehrere Eigenschaften. Sie können die Statuseigenschaft in einem nachfolgenden API-Aufruf abfragen, um festzustellen, ob die Anforderung erfolgreich abgeschlossen wurde. Ein Job-Objekt befindet sich immer in einem der folgenden Zustände:

#### **Nicht-Terminal-Status**

- Warteschlange
- Wird Ausgeführt
- Angehalten

#### **Terminalzustände**

- Erfolg
- Ausfall

## **Allgemeines Verfahren für die Ausgabe einer asynchronen Anfrage**

Sie können den folgenden grundlegenden Vorgang verwenden, um einen asynchronen API-Aufruf abzuschließen. In diesem Beispiel wird vorausgesetzt, dass die return\_timeout Parameter wird nicht verwendet oder die Zeit läuft ab, bevor der Hintergrundjob abgeschlossen ist.

- 1. Geben Sie einen API-Aufruf aus, der asynchron ausgeführt wird.
- 2. Sie erhalten eine HTTP-Antwort 202, die auf die Annahme einer gültigen Anfrage hinweist.
- 3. Extrahieren Sie die Kennung für das Job-Objekt aus dem Antwortkörper.
- 4. Führen Sie in einem zeitlich festgelegten Regelkreis in jedem Zyklus folgende Schritte aus:
	- a. Abrufen des aktuellen Status des Jobs.
	- b. Wenn sich der Job nicht im Terminalzustand befindet, führen Sie die Schleife erneut aus.
- 5. Beenden Sie, wenn der Job einen Terminalstatus erreicht (Erfolg, Fehler).

#### **Verwandte Informationen**

- ["Cluster-Kontakt aktualisieren"](https://docs.netapp.com/de-de/ontap-automation/workflows/wf_cls_update_contact.html)
- ["Job-Instanz abrufen"](https://docs.netapp.com/de-de/ontap-automation/workflows/wf_jobs_get_job.html)

## <span id="page-14-0"></span>**Objektreferenzen und -Zugriff**

Auf die über die ONTAP REST-API offengelegten Ressourceninstanzen oder Objekte kann auf unterschiedliche Weise zugegriffen werden.

## **Objektzugriffspfade**

Auf hoher Ebene gibt es zwei Pfadtypen für den Zugriff auf ein Objekt:

• Primär

Das Objekt ist das primäre oder direkte Ziel des API-Aufrufs.

• Im Ausland

Das Objekt ist nicht die primäre Referenz des API-Aufrufs, sondern ist mit dem primären Objekt verknüpft. Es handelt sich daher um ein fremdes oder nachgeschalteter Objekt und wird durch ein Feld im primären Objekt referenziert.

## **Zugriff auf ein Objekt mithilfe der UUID**

Jedem Objekt wird eine eindeutige ID bei der Erstellung zugewiesen. Dies ist in den meisten Fällen eine 128- Bit-UUID. Die zugewiesenen UUID-Werte sind unveränderlich und werden innerhalb von ONTAP intern zum Zugriff und Management der Ressourcen verwendet. Aus diesem Grund bietet die UUID im Allgemeinen die schnellste und stabilste Art, auf Objekte zuzugreifen.

Für viele Ressourcentypen kann ein UUID-Wert als Teil des Pfadschlüssels in der URL bereitgestellt werden, um auf ein bestimmtes Objekt zuzugreifen. Beispielsweise können Sie Folgendes verwenden, um auf eine Node-Instanz zuzugreifen: `/cluster/nodes/{uuid}

## **Zugriff auf ein Objekt mithilfe einer Objekteigenschaft**

Zusätzlich zu einer UUID können Sie auch mithilfe einer Objekteigenschaft auf ein Objekt zugreifen. In den meisten Fällen ist es bequem, die Namenseigenschaft zu verwenden. Sie können beispielsweise den folgenden Abfrageparameter in der URL-Zeichenfolge verwenden, um auf eine Node-Instanz mit ihrem Namen zuzugreifen: /cluster/nodes?name=node\_one. Zusätzlich zu einem Abfrageparameter kann über eine Eigenschaft im primären Objekt auf ein fremdes Objekt zugegriffen werden.

Während Sie den Namen oder eine andere Eigenschaft für den Zugriff auf ein Objekt anstelle der UUID verwenden können, gibt es einige mögliche Nachteile:

• Das Namensfeld ist nicht unveränderlich und kann geändert werden. Wenn der Name eines Objekts vor dem Zugriff auf ein Objekt geändert wird, wird das falsche Objekt zurückgegeben oder ein Objektzugriffsfehler schlägt fehl.

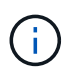

Dieses Problem kann mit EINER POST- oder PATCH-Methode auf einem fremden Objekt oder mit EINER GET-Methode auf einem primären Objekt auftreten.

• ONTAP muss das Namensfeld in die entsprechende UUID übersetzen. Diese Art von indirekten Zugriff kann zu einem Performance-Problem werden.

Insbesondere kann eine Performance-Verschlechterung erzielt werden, wenn eine oder mehrere der folgenden zutrifft:

- GET-Methode wird verwendet
- Auf eine große Sammlung von Objekten wird zugegriffen
- Es wird eine komplexe oder aufwändige Abfrage verwendet

## **Der Kontext zwischen Cluster und SVM**

Es gibt mehrere REST-Endpunkte, die sowohl ein Cluster als auch eine SVM unterstützen. Wenn Sie einen dieser Endpunkte verwenden, können Sie den Kontext des API-Aufrufs über das anzeigen scope=[svm|cluster] Wert: Beispiele für Endpunkte, die einen dualen Kontext unterstützen, sind IP-Schnittstellen und Sicherheitsrollen.

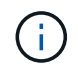

Der Scope-Wert hat einen Standardwert, der auf den Eigenschaften basiert, die für jeden API-Aufruf bereitgestellt werden.

## **VERWENDEN VON PATCHES und LÖSCHEN einer Sammlung von Objekten**

Jeder REST-Endpunkt, der PATCH oder LÖSCHUNG auf einer Ressourceninstanz unterstützt, unterstützt auch dieselbe Methode bei einer Objektsammlung. Die einzige Voraussetzung ist, dass mindestens ein Feld über einen Abfrageparameter im URL-String bereitgestellt werden muss. Bei der Ausgabe eines PATCHES oder BEIM LÖSCHEN einer Sammlung entspricht dies dem internen Verfahren:

- Abfrage-basierte ABRUFEN, um die Sammlung abzurufen
- Serielle Sequenz von PATCHES oder LÖSCHANRUFE für jedes Objekt in der Sammlung

Die Zeitdauer für den Vorgang kann von eingestellt werden return timeout Standardmäßig 15 Sekunden. Wenn die Antwort vor dem Timeout nicht abgeschlossen wurde, enthält sie einen Link zum nächsten Objekt. Sie müssen dieselbe HTTP-Methode über den nächsten Link erneut ausgeben, um den Vorgang fortzusetzen.

## <span id="page-15-0"></span>**Performance-Metriken für Storage-Ressourcen**

ONTAP sammelt Performance-Kennzahlen zu ausgewählten SVM-Storage-Objekten und -Protokollen und meldet diese Informationen über DIE REST-API. Sie können diese Daten für die Überwachung der Performance eines ONTAP Systems verwenden.

Für ein Storage-Objekt oder ein bestimmtes Protokoll fallen die Performance-Daten in drei Kategorien:

• IOPS

- Latenz
- Durchsatz

Innerhalb jeder Kategorie steht ein oder mehrere der folgenden Datentypen zur Verfügung:

- Lesen ®
- Schreiben (W)
- Sonstiges (O)
- Gesamt (T)

Die folgende Tabelle fasst die Performance-Daten zusammen, die über die ONTAP REST API verfügbar sind, einschließlich des Release, sobald sie hinzugefügt wurde. Weitere Informationen finden Sie auf der REST-API-Online-Dokumentationsseite Ihres ONTAP Systems.

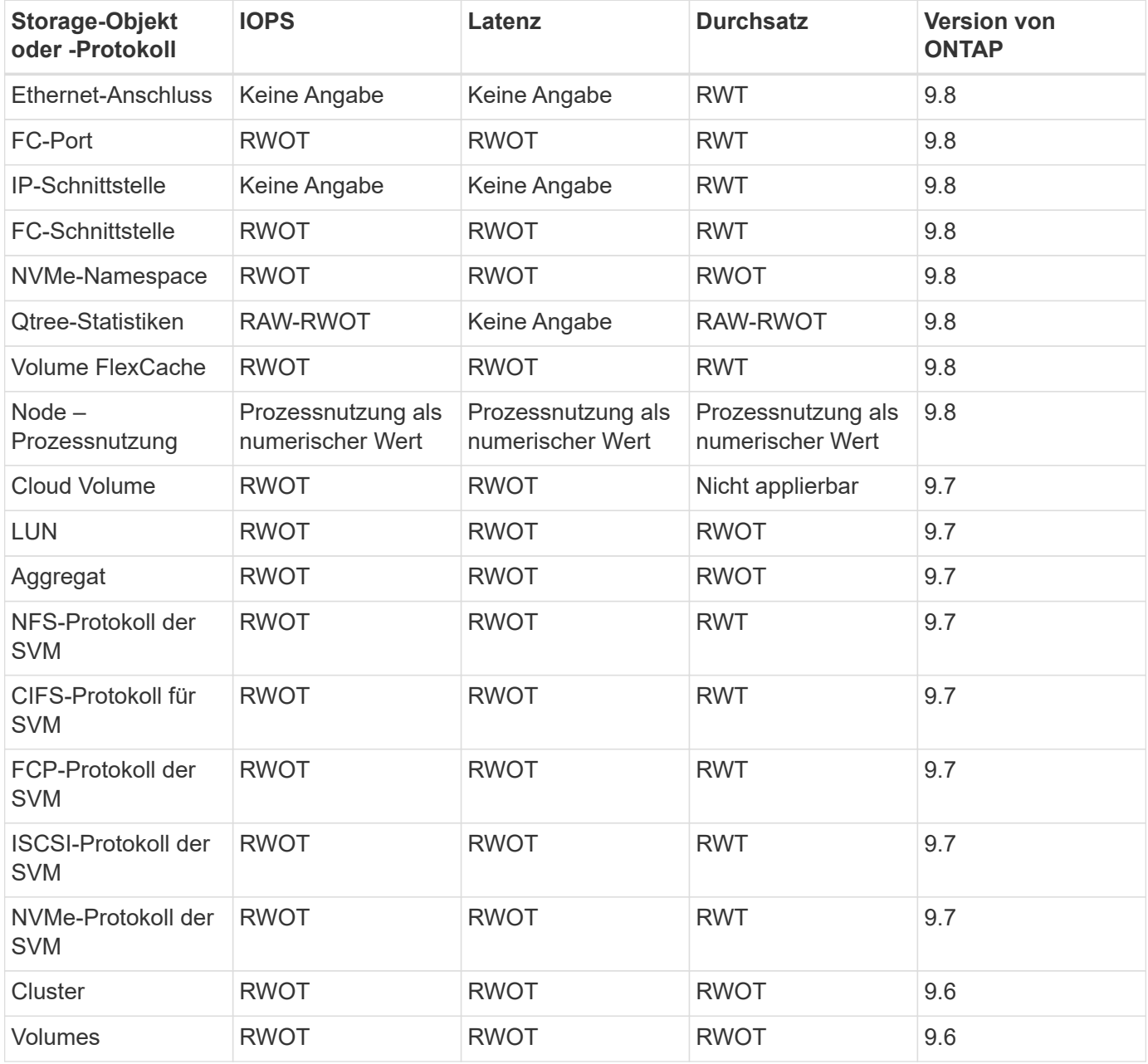

#### **Copyright-Informationen**

Copyright © 2024 NetApp. Alle Rechte vorbehalten. Gedruckt in den USA. Dieses urheberrechtlich geschützte Dokument darf ohne die vorherige schriftliche Genehmigung des Urheberrechtsinhabers in keiner Form und durch keine Mittel – weder grafische noch elektronische oder mechanische, einschließlich Fotokopieren, Aufnehmen oder Speichern in einem elektronischen Abrufsystem – auch nicht in Teilen, vervielfältigt werden.

Software, die von urheberrechtlich geschütztem NetApp Material abgeleitet wird, unterliegt der folgenden Lizenz und dem folgenden Haftungsausschluss:

DIE VORLIEGENDE SOFTWARE WIRD IN DER VORLIEGENDEN FORM VON NETAPP ZUR VERFÜGUNG GESTELLT, D. H. OHNE JEGLICHE EXPLIZITE ODER IMPLIZITE GEWÄHRLEISTUNG, EINSCHLIESSLICH, JEDOCH NICHT BESCHRÄNKT AUF DIE STILLSCHWEIGENDE GEWÄHRLEISTUNG DER MARKTGÄNGIGKEIT UND EIGNUNG FÜR EINEN BESTIMMTEN ZWECK, DIE HIERMIT AUSGESCHLOSSEN WERDEN. NETAPP ÜBERNIMMT KEINERLEI HAFTUNG FÜR DIREKTE, INDIREKTE, ZUFÄLLIGE, BESONDERE, BEISPIELHAFTE SCHÄDEN ODER FOLGESCHÄDEN (EINSCHLIESSLICH, JEDOCH NICHT BESCHRÄNKT AUF DIE BESCHAFFUNG VON ERSATZWAREN ODER -DIENSTLEISTUNGEN, NUTZUNGS-, DATEN- ODER GEWINNVERLUSTE ODER UNTERBRECHUNG DES GESCHÄFTSBETRIEBS), UNABHÄNGIG DAVON, WIE SIE VERURSACHT WURDEN UND AUF WELCHER HAFTUNGSTHEORIE SIE BERUHEN, OB AUS VERTRAGLICH FESTGELEGTER HAFTUNG, VERSCHULDENSUNABHÄNGIGER HAFTUNG ODER DELIKTSHAFTUNG (EINSCHLIESSLICH FAHRLÄSSIGKEIT ODER AUF ANDEREM WEGE), DIE IN IRGENDEINER WEISE AUS DER NUTZUNG DIESER SOFTWARE RESULTIEREN, SELBST WENN AUF DIE MÖGLICHKEIT DERARTIGER SCHÄDEN HINGEWIESEN WURDE.

NetApp behält sich das Recht vor, die hierin beschriebenen Produkte jederzeit und ohne Vorankündigung zu ändern. NetApp übernimmt keine Verantwortung oder Haftung, die sich aus der Verwendung der hier beschriebenen Produkte ergibt, es sei denn, NetApp hat dem ausdrücklich in schriftlicher Form zugestimmt. Die Verwendung oder der Erwerb dieses Produkts stellt keine Lizenzierung im Rahmen eines Patentrechts, Markenrechts oder eines anderen Rechts an geistigem Eigentum von NetApp dar.

Das in diesem Dokument beschriebene Produkt kann durch ein oder mehrere US-amerikanische Patente, ausländische Patente oder anhängige Patentanmeldungen geschützt sein.

ERLÄUTERUNG ZU "RESTRICTED RIGHTS": Nutzung, Vervielfältigung oder Offenlegung durch die US-Regierung unterliegt den Einschränkungen gemäß Unterabschnitt (b)(3) der Klausel "Rights in Technical Data – Noncommercial Items" in DFARS 252.227-7013 (Februar 2014) und FAR 52.227-19 (Dezember 2007).

Die hierin enthaltenen Daten beziehen sich auf ein kommerzielles Produkt und/oder einen kommerziellen Service (wie in FAR 2.101 definiert) und sind Eigentum von NetApp, Inc. Alle technischen Daten und die Computersoftware von NetApp, die unter diesem Vertrag bereitgestellt werden, sind gewerblicher Natur und wurden ausschließlich unter Verwendung privater Mittel entwickelt. Die US-Regierung besitzt eine nicht ausschließliche, nicht übertragbare, nicht unterlizenzierbare, weltweite, limitierte unwiderrufliche Lizenz zur Nutzung der Daten nur in Verbindung mit und zur Unterstützung des Vertrags der US-Regierung, unter dem die Daten bereitgestellt wurden. Sofern in den vorliegenden Bedingungen nicht anders angegeben, dürfen die Daten ohne vorherige schriftliche Genehmigung von NetApp, Inc. nicht verwendet, offengelegt, vervielfältigt, geändert, aufgeführt oder angezeigt werden. Die Lizenzrechte der US-Regierung für das US-Verteidigungsministerium sind auf die in DFARS-Klausel 252.227-7015(b) (Februar 2014) genannten Rechte beschränkt.

#### **Markeninformationen**

NETAPP, das NETAPP Logo und die unter [http://www.netapp.com/TM](http://www.netapp.com/TM\) aufgeführten Marken sind Marken von NetApp, Inc. Andere Firmen und Produktnamen können Marken der jeweiligen Eigentümer sein.